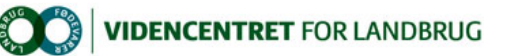

Hjem > Mælkeafgiftsfonden > 2013 > Anvendelse af eksisterende data > Brug de kliniske registreringer fra sundhedsrådgivningen Brug de kliniske registreringer fra sundhedsrådgivningen

Resultaterne af de kliniske undersøgelser af nykælvere kan nu ses som grafer i den nye version af Dyreregistrering. Mælkeafgiftsfonden

Graferne beskriver udviklingen over den seneste 12 ugers periode, og kan således bruges til at give et godt overblik over udviklingen i besætningen i denne periode.

Analyser foretaget i 2012 har vist, at resultaterne af de kliniske undersøgelser har en god sammenhæng med produktionsparametre săsom<br>mælkeydelse, tidlig udsætning og reproduktion (KvægInfo: 2328, KvægInfo: 2329, KvægInfo:

Det giver også god mening at følge udviklingen i antal dyr, som afviger fra det ønskede, for på den måde at kunne gribe ind i tide og få rettet på eventuelle uhensigtsmæssigheder i besætningen.

Som en hjælp til dette er der blevet udviklet grafer i DMS Dyreregistrering, som viser resultaterne fra de kliniske undersøgelser. Graferne beskriver<br>udviklingen over den seneste 12 ugers periode, og viser antallet af 1.la værdier ved undersøgelserne.

Graferne er lavet på en måde, så det er muligt selv at vælge, hvilke parametre man ønsker at se på udskriften (figur 1). Har man eksempelvis i en besætning fokus på ketoseproblemer, er det muligt at vælge visning af forskellige kliniske registreringer med relation til dette problem. Det kunne<br>f.eks. være 'Ketose' (på hhv. urin eller mælk), 'Nykælvere med høj huldvur sammensætte den ønskede udskrift.

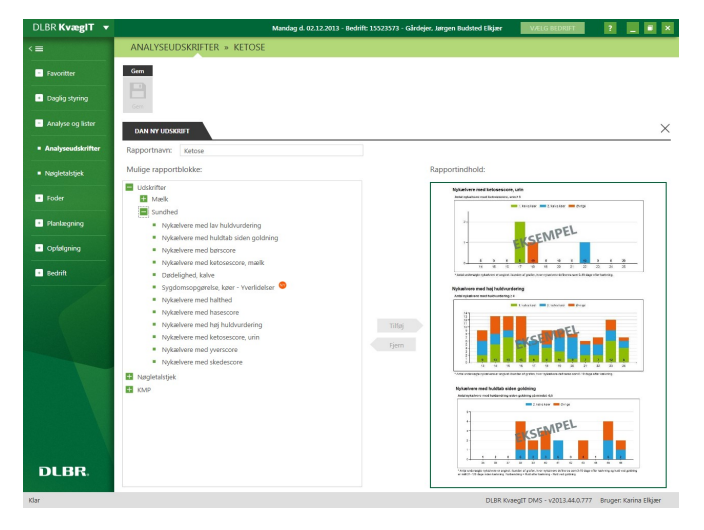

Figur 1: Billedet i DMS

Nykælvere med ketosescore, urin

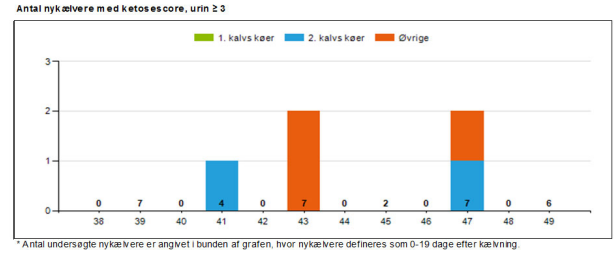

## Nykælvere med høj huldvurdering

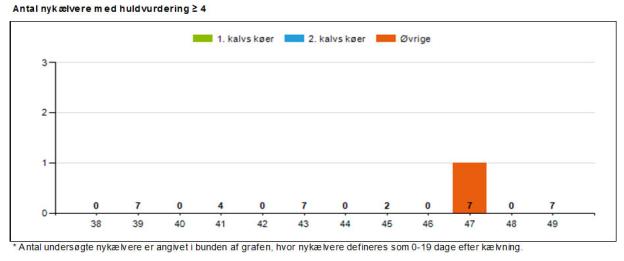

Nykælvere med huldtab siden goldning

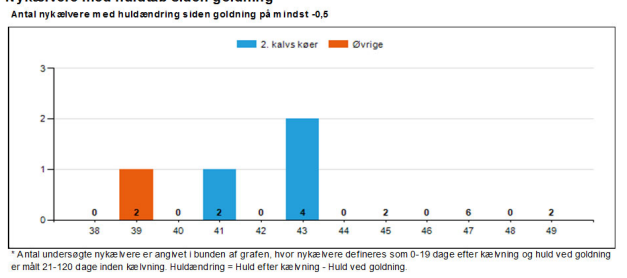

## Figur 2: Rapportindholdet i forstørrelse

Som figur 2 viser, er graferne lavet säledes, at ugenumrene fremgår af x-aksen, og antallet af nykælvere med den pågældende registrering vises op<br>på y-aksen. Da antallet af dyr ikke nødvendigvis siger noget i sig selv, er ko) har haft en ketosescore ≥ 3.

Numrene på de enkelte dyr, som kommer ud på graferne, kan ses på den nyudviklede OSR Arbejdsliste, hvor de forskellige kategorier af kliniske<br>registreringer kan tilvælges. På denne måde bliver det lettere at følge op på dy optimere muligheden for, at de kommer godt i gang med laktationen.